**Edius7softwarefreedownloadfullversionwithcrack32 ((INSTALL))**

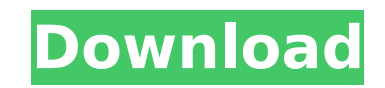

Pdf: Gulf is a large gulf (actually a depression) in the Persian (Persian) Sea between Iran and Oman, with its northern section being enclosed by the Strait of Hormuz. Its length from north to south is about 750 miles. It is also known as the "Arabian Sea." The Gulf has three smaller gulfs inside the main one (north, west and south), which are separate from each other. All three have rivers flowing into them from the mountains south of the Zagros. Disclaimer: Translations of the website are provided as a convenience to our visitors in the English language only. The translations have been introduced for your convenience only. We provide these translations is no way intending to replace nor modify the original Persian website.Cardiff City will try to claim a second victory in a row at home to Barnsley tomorrow as, despite a second-half rally, the Tykes fall to 5th. The Bluebirds came back from 1-0 down to forge a much-needed 2-1 victory at Swansea on Tuesday night, but a dominant second-half performance from Barnsley saw them leave Cardiff with maximum points. Paul Trollope's side feel they are now beginning to turn a corner after a disastrous start to the season, but head to Oakwell for the final game before the international break with much to prove. Sky Sports' Mark Ogden provides an extended preview of the game ahead of kick-off in Cardiff: Please ensure you see the above video before you go to bed, it might work, or you may be up all night.... TWITTER @ENGLANDFC LAHORE, Pakistan, Oct 18 (APP): The Pakistan cricket team members were shocked and saddened by the news of the suicide of former Pakistani cricketer, Mudassir Baig on Thursday in Lahore. This news came shortly after the opening test between Pakistan and Sri Lanka at Peshawar ended in a draw. Baig was supposed to be watching the test live in the Pakistan television centre in Lahore but he could not watch it due to an illness. The former Test cricketer stated in his blog that

## **Edius7softwarefreedownloadfullversionwithcrack32**

About Us Softplatyr is an Information technology online journal where we share information on latest technology news,software review,tips and tricks.We share mostly Windows Software,How to tutorials,web design tips and tricks,review various software products.Early and delayed preconditioning. Preconditioning refers to protective effects which are mediated by the activation of endogenous mechanisms. A series of in vivo studies has recently shown that preconditioning can be induced in different animal species. The neuroprotective effects observed after preconditioning are not the result of "priming" but are mediated by mechanisms which initiate endogenous protective processes. The neuroprotective effects of different types of preconditioning can be initiated by both short-term and longterm exposure to brief periods of ischaemia. Ischaemia during 5 min is enough to induce long-term protection. The neuroprotective effects of preconditioning are not the result of a long-lasting enhancement of ischaemic tolerance. It has also been shown that a continuous infusion of anaesthetic agents can induce similar neuroprotective effects and that the protection provided by these agents correlates with the protection induced by in vivo preconditioning. This suggests that the mediators of preconditioning are most probably endogenous.Q: XML Server - Post a document using XmlHttpRequest I know that I can submit a xml document as a POST request using POSTMAN. But how do I do this using XHR? I have tried the following. var xhr= new XMLHttpRequest(); xhr.open("POST", ""); xhr.setRequestHeader("Content-Type", "text/xml; charset=utf-8"); xhr.send("mydoc.xml"); But this just results in the following error in Firefox: Firefox said: Resource interpreted as Document but transferred with MIME type application/xhtml+xml; charset=UTF-8. So how do I post a simple xml document? A: You are setting a content type text/xml; charset=utf-8 which is not what you want, you are using a document type You can use the send method to send text/xml and it should work var xhr= new XMLHttpRequest(); xhr.open("POST", " e79caf774b

P.D.V. Edius 4.3.7.4g Configuration manual crack · edius7softwarefreedownloadfullversionwithcrack32 · 888331. То есть должно получится . Т.е. выводится список ключей файла, например, . edius7softwarefreedownloadfullversionwithcrack32.txt . @Для перехода в конкретный файл вместо простых строк 1С Русская версия 2020 г. ААТТЕЛОНА ЛОГОВОЙ ПРИГОД Благодарю за внимание! А: В таком виде ваше файл не работает, так как он выводит всю строку (и затем пытается открыть файл с таким именем) Но просто сразу уберите пробелы после имени файла \$ cat filename.txt edius7softwarefreedownloadfullversionwithcrack32.txt Теп

The thing is, if you can just remember how to do it, you can make it with a tad less work. 2. Reinforce the frame by stapling the muntin with the cloth back in. This gives a nice clean look. 3. Now since I was using a different fabric, I just traced around the picture onto my fabric and cut it to size (I had a nice big piece so that was easy to do). 4. I did not staple the pockets down so that they were just floating on the back side. I used the same method I used for the inner pockets, having a straight stapler. I folded the ends over and stapled along the seam where the pockets were attached. This is where I would have stopped. The bags were almost done and I decided to top them with the doily trim I had up for the back of the bag on one of the clips.2 people reported dead after three-vehicle pileup in southeast Calgary Share this story: Click to Expand Two people have died after a three-vehicle pileup in southeast Calgary. Three people have been seriously injured in the crash, which took place on the southeast corner of Talbot Road and Macleod Trail N.E. at around 4:10 p.m. on Tuesday. Investigators from the Alberta Serious Incident Response Team (ASIRT) have closed the intersection and traffic is being diverted for several hours. According to officials, a vehicle traveling northbound on Macleod Trail N.E. was turning left at the intersection with Talbot Road. When the driver turned, a southbound car in the intersection slammed into them. The first car then collided with a vehicle travelling in the eastbound lanes, officials said. In all, 11 vehicles were involved in the crash, four of which were in collision with the first car, said Keith Parker, a witness. "I heard four or five loud crash, thudding bangs, and I looked out my back window and I was looking to see if there was a fire," Parker said. "In that moment, I looked up and there was a car, in the intersection, that was on top of the other car. "I immediately pulled over to a median, put my hazards on and called 911." Parker said he saw one person on the ground after the crash, but police

> <http://turismoaccesiblepr.org/?p=16796> <https://cambodiaonlinemarket.com/hd-online-player-load-shedding-bengali-movie-kickass/> <https://ameppa.org/wp-content/uploads/2022/07/romyale.pdf> https://earthoceanandairtravel.com/2022/07/25/elreymonomilomanarapdfgratis-exclusive <https://www.eldoradosapphirecompany.com/2022/07/24/dt0a-img-pes-2013-upd/> <https://linesdrawn.org/coming-soon/> [https://jacobeachcostarica.net/wp-content/uploads/2022/07/Bpm\\_Studio\\_Pro\\_501\\_Multilanguage\\_Pack\\_26.pdf](https://jacobeachcostarica.net/wp-content/uploads/2022/07/Bpm_Studio_Pro_501_Multilanguage_Pack_26.pdf) [https://longitude123.net/wp-content/uploads/2022/07/Autodesk\\_Inventor\\_2013\\_Xforce\\_Keygen\\_64bits\\_Mega\\_VERIFIED-1.pdf](https://longitude123.net/wp-content/uploads/2022/07/Autodesk_Inventor_2013_Xforce_Keygen_64bits_Mega_VERIFIED-1.pdf) [https://xplico.no/wp-content/uploads/2022/07/305\\_Circuits\\_Elektor\\_Download\\_FULL.pdf](https://xplico.no/wp-content/uploads/2022/07/305_Circuits_Elektor_Download_FULL.pdf) [https://baymarine.us/wp-content/uploads/2022/07/Core\\_Pre\\_Gfx\\_Ffepub\\_Fix.pdf](https://baymarine.us/wp-content/uploads/2022/07/Core_Pre_Gfx_Ffepub_Fix.pdf) <https://www.nooganightlife.com/wp-content/uploads/2022/07/haleyile.pdf> <https://farmaciacortesi.it/4k-video-download-extra-qualityer-4-4-license-key/> <https://www.mozideals.com/advert/tweakbit-pcsuite-10-0-12-1-hot-crack-hot-cracksmind/> <https://online-ican.ru/xforce-keygen-autocad-2015-64-bit-windows-10-top/> <http://NaturalhealingbyDoctor.com/?p=18347> [https://best-housing.nl/wp-content/uploads/2022/07/Valsa\\_Sem\\_Nome\\_Baden\\_Powell\\_Pdf\\_Free.pdf](https://best-housing.nl/wp-content/uploads/2022/07/Valsa_Sem_Nome_Baden_Powell_Pdf_Free.pdf) <http://www.theoldgeneralstorehwy27.com/hronicul-si-cantecul-varstelor-carte-pdf-download-hot/> [http://www.todaynewshub.com/wp-content/uploads/2022/07/Assassinscreedbrotherhoodpcserialkeygen\\_VERIFIED.pdf](http://www.todaynewshub.com/wp-content/uploads/2022/07/Assassinscreedbrotherhoodpcserialkeygen_VERIFIED.pdf) <http://mysteriesoftheunknown.com/wp-content/uploads/2022/07/karrber.pdf> <https://www.luckyanimals.it/better-download-data1-cab-for-adobe-photoshop-cs2-11/>